## Programiranje <sup>2</sup>12. predavanje

Saša Singer

singer@math.hrweb.math.pmf.unizg.hr/~singer

PMF – Matematički odsjek, Zagreb

### Sadržaj predavanja

Pretprocesor:

- Naredba #include.
- Naredba #define.
- Parametrizirana #define naredba.
- **○** Uvjetno uključivanje.
- Pregled standardne <sup>C</sup> biblioteke.
	- Standardne datoteke zaglavlja \*.h.
	- **○** Matematičke funkcije iz <math.h>.
	- Neke funkcije iz <stdlib.h>.
	- Mjerenje vremena neke funkcije iz <time.h>.

#### Informacije — podsjetnik, usmeni

Napomena o podsjetniku = "šalabahteru" na službenom webu: Nemojte ga nositi na kolokvij — to je zabranjeno! Dobit ćete ga na kolokviju. Pogledajte unaprijed što sve piše tamo, da se lakše snađete! Ako netko poželi izaći na usmeni (nakon rezultata kolokvija), dogovor za usmeni je <sup>u</sup> vrijeme uvida <sup>u</sup> kolokvije. Ako nisam na uvidima — javite mi se mailom taj dan!

# Pretprocesor

#### Općenito o pretprocesoru

Prije prevođenja izvornog kôda u objektni ili izvršni kôd izvršavaju se pretprocesorske naredbe.

- Svaka linija izvornog kôda koja započinje znakom  $\#$  (osim . . . . . . . . . . . <sup>u</sup> komentaru) predstavlja jednu pretprocesorsku naredbu.
- **■** Pretprocesorska naredba završava krajem linije, a ne znakom ;.

Opći oblik pretprocesorske naredbe je

```
#naredba parametri
```
One nisu sastavni dio jezika C, te ne podliježu sintaksi jezika.

Neke od pretprocesorskih naredbi su: #include, #define, #undef, #if, #ifdef, #ifndef, #elif, #else, #endif.

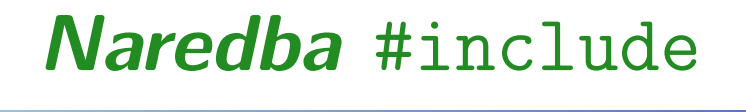

Naredba <mark>#include</mark> može se pojaviti u dva oblika:

#include "ime\_datoteke"

ili

#include <ime\_datoteke>

U oba slučaja

- pretprocesor briše liniju s <mark>#include</mark> naredbom
- i uključuje sadržaj datoteke ime\_datoteke u izvorni kôd, na mjestu <mark>#include</mark> naredbe.

Ta datoteka smije imati svoje pretprocesorske naredbe, koje će se, također, "obraditi" (= uključi tekst, "prođi kroz njega").

### Naredba #include (nastavak)

Gdje se traži navedena datoteka?

Ako je ime\_datoteke navedeno unutar navodnika ",

**○** onda pretprocesor traži datoteku u direktoriju u kojem se nalazi izvorni program.

Ako je ime\_datoteke navedeno izmedu znakova <sup>&</sup>lt; <sup>&</sup>gt;,

to signalizira da se radi <sup>o</sup> sistemskoj datoteci (poput stdio.h), pa će pretprocesor tražiti datoteku na mjestu odredenom operacijskim sustavom.

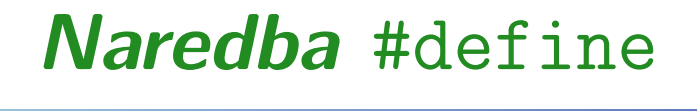

Naredba #define ima oblik

#define ime tekst\_zamjene

i definira simbol <mark>ime</mark> kao "živi" objekt.

Ako je zadan <sup>i</sup> tekst\_zamjene (ne mora), onda ime postaje tzv. "makro–naredba". U tom slučaju, pretprocesor će

od mjesta **#define** naredbe, do kraja datoteke, svaku pojavu imena <mark>ime</mark> zamijeniti tekstom t<mark>ekst\_zamjene</mark>.

Do zamjene neće doći unutar

- znakovnih nizova (string konstanti), tj. unutar para dvostrukih navodnika ",
- komentara, tj. unutar susjednog para znakova /\* <sup>i</sup> \*/.

### Parametrizirane makro–naredbe

U parametriziranoj makro–naredbi,

simboličko <mark>ime i tekst\_zamjene</mark> sadrže tzv. formalne argumente.

#define ime(argumenti) tekst\_zamjene

Argumenti se pišu u zagradama ( ) i odvajaju zarezom. Prilikom poziva makro–naredbe, ovi formalni argumenti se zamjenjuju stvarnim argumentima navedenim <sup>u</sup> pozivu. Zamjena ide na razini teksta — "tekst, umjesto teksta"! Makro–naredba je efikasnija od funkcije, jer <sup>u</sup> njoj nema prijenosa argumenata, ali može izazvati neželjene efekte.

### Primjer parametrizirane makro–naredbe

Primjer. Makro–naredba za nalaženje većeg od dva argumenta

#define  $max(A, B)$   $((A) > (B)$  ?  $(A)$  :  $(B)$ )

Ovdje su **A** i B formalni argumenti.

Ako se u kôdu pojavi naredba

 $x = max(a1, a2);$ 

pretprocesor će je zamijeniti naredbom

 $x = ((a1) > (a2) ? (a1) : (a2));$ 

Formalni argumenti (parametri) AiB zamijenjeni su stvarnimargumentima a1i a2 — na razini teksta.

### Primjer parametrizirane makro–naredbe (nast.)

Ako na drugom mjestu imamo naredbu

$$
x = max(a1 + a2, a1 - a2);
$$

ona ´ce biti zamijenjena <sup>s</sup>

$$
x = ((a1 + a2) > (a1 - a2) ? (a1 + a2) : (a1 - a2));
$$

Napomena. Sličnost makro–naredbe i funkcije može zavarati.

- Kod makro–naredbe nema kontrole tipa argumenata.
- Supstitucija argumenata je "doslovna" na razini teksta, što može izazvati neželjene efekte (v. sljedeću stranicu).

### Razlika makro–naredbe <sup>i</sup> funkcije

Ako makro–naredbu <mark>max</mark> pozovemo na sljedeći način

 $x = max(i++)$ ;

nakon supstitucije dobivamo

$$
x = ((i++) > (j++) ? (i++) : (j++));
$$

Posljedica: jedna od varijabli i, j neće biti inkrementirana samo jednom (kao kod poziva funkcije) — veća varijabla bit će<br>inkrementirana dva puta(l), a rezultat **v** ovisi o prevoditelju inkrementirana dva puta(!), <sup>a</sup> rezultat x ovisi <sup>o</sup> prevoditelju.

Napomena. Neke "funkcije" deklarirane <sup>u</sup> <stdio.h> su, zapravo, makro–naredbe — na primjer,  $\texttt{getchar}$  i  $\texttt{putchar}.$  Isto tako, funkcije <sup>u</sup> <ctype.h> izvedene su, uglavnom, kao makro–naredbe.

### Makro–naredbe <sup>i</sup> prioritet operacija

Primjer. Različite makro–naredbe za kvadriranje argumenta.

```
#include <stdio.h>
```

```
#define SQ1(x) x*x
#define SQ2(x) (x)*(x)#define SQ3(x) ((x)*(x))
```

```
int main(void) {
    printf("%d\nu", SQ1(1+1));print(f''\&d\n', 4/SQ2(2));printf("%d\nu", 4/SQ3(2));return 0;
```
}

### Makro–naredbe <sup>i</sup> prioritet operacija (nastavak)

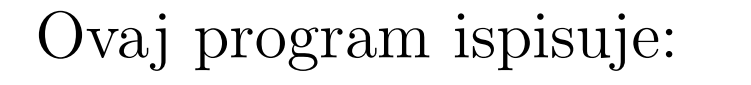

341

#### Objašnjenje.

SQ1: #define SQ1(x) x\*x <sup>x</sup> <sup>=</sup> 1+1 <sup>i</sup> doslovnom supstitucijom <sup>u</sup> SQ1 dobivamo  $1+1*1+1 = (prioritet!) = 1+1+1 = 3$  $\texttt{SQ2: #define} \ \texttt{SQ2(x)} \ \ (\texttt{x})\ast(\texttt{x})$ 

<sup>x</sup> <sup>=</sup> <sup>2</sup> <sup>i</sup> supstitucijom <sup>u</sup> 4/SQ2(2) dobivamo

 $4/(2)*(2) = 4/2*2 = 2*2 = 4$ 

### Makro–naredbe <sup>i</sup> prioritet operacija (nastavak)

 $\texttt{SQ3: #define} \; \texttt{SQ3(x)} \; \left((\texttt{x})*{(\texttt{x})}\right)$ <sup>x</sup> <sup>=</sup> <sup>2</sup> <sup>i</sup> supstitucijom <sup>u</sup> 4/SQ3(2) dobivamo  $4/((2)*(2)) = 4/(2*2) = 4/4 = 1$ 

Zato se <sup>u</sup> parametriziranim makro–naredbama koristi gomila zagrada — da se osigura korektan prioritet operacija!

Tek zadnji SQ3 korektno daje kvadrat argumenta <sup>u</sup> svimslučajevima, a to se htjelo!

### Naredba #define i više linija teksta

U #define naredbi, tekst\_zamjene ide

od kraja imena koje definiramo, do kraja linije.

Ako želimo da <mark>ime</mark> bude zamijenjeno s više linija teksta,

moramo koristiti obratnu kosu crtu (\) na kraju svakog reda, osim posljednjeg.

Kao i prije,  $\setminus$  znači da se red nastavlja na početku sljedećeg.

Primjer. Makro za inicijalizaciju polja možemo definirati ovako (nije jako čitljivo i bolje je ne koristiti):

```
#define INIT(polje, dim) for(int i=0;\
                i \leq (dim) : ++i)(polje)[i] = 0.0;
```
Definicija nekog imena može se poništiti korištenjem #undef<br>regular Nekog negadba naredbe. Nakon naredbe

#undef ime

simbol ime više nije definiran ("nije živ").

Primjer. Redefinicija konstante M\_PI (vrijednost  $\pi$  u <mark>double</mark>)

```
#include <math.h>
    /* math.h definira M_PI kao 3.14... */
#undef M_PI
#define M_PI (4.0*atan(1.0))
```
Provjeru je li simbol ime definiran ili ne, možemo napraviti naredbama #ifdef, odnosno, #ifndef (v. malo kasnije).

#### Uvjetno uključivanje kôda — #if , #endif

Pretprocesorske naredbe #if, #endif, #else, #elif služe za uvjetno uključivanje (ili isključivanje) pojedinih dijelova programa.

Uvjetno uključivanje kôda naredbama <mark>#if, #endif</mark> ima oblik:

#if uvjet blok naredbi #endif

Ako je <mark>uvjet</mark> ispunjen, onda će

blok naredbi između #if uvjet i #endif biti uključen u izvorni kô $\mathrm{d}-$  koji i $\mathrm{d}\mathrm{e}$  prevo $\mathrm{d}\mathrm{t}$ ielju na prevo $\mathrm{d}\mathrm{e}$ nje.

Ako uvjet nije ispunjen, taj blok neće biti uključen, tj. u prevoditelj ide tekst bez tog bloka kôda.

### Uvjetno uključivanje kôda (nastavak)

Oprez: ovaj #if radi na nivou teksta izvornog kôda i nije zamjena za if naredbu u samom jeziku C.

- Uvjet koji se pojavljuje <sup>u</sup> #if naredbi je konstantan cjelobrojni izraz. Nula se interpretira kao laž, a svaka vrijednost različita od nule kao istina.
- **■** Najčešća svrha uključivanja/isključivanja je uključiti neku datoteku zaglavlja, ako neko ime nije bilo definirano ranije (ime <sup>=</sup> simbol, ili pretprocesorska "varijabla").

Za provjeru definiranosti nekog imena (simbola) služi izraz

defined(ime)

koji daje 1 — ako je ime definirano, <sup>a</sup> 0 — ako nije.

### Uvjetno uključivanje kôda (nastavak)

Najčešće se koristi provjera "je li neko ime nedefinirano". Tu smijemo koristiti <sup>i</sup> operator negacije !

!defined(ime)

Primjer. Provjera nedefiniranosti nekog "privatnog imena" za uključivanje odgovarajuće datoteke zaglavlja <mark>datoteka.h</mark>

#if !defined(\_\_datoteka.h\_\_) #include "datoteka.h" #endif

s tim da se na početku datot<mark>eka.h</mark> definira "privatno ime"

#define \_\_datoteka.h\_\_

### Naredbe #ifdef *i* #ifndef

To je standardna tehnika kojom se izbjegava višestruko uključivanje .h datoteka (i potencijalna beskonačna rekurzija).

Konstrukcije #if defined i #if !defined se vrlo često pojavljuju <sup>u</sup> praksi, pa postoje "pokrate" <sup>u</sup> obliku naredbi

#ifdef <sup>i</sup> #ifndef (respektivno).

Usput, zagrade oko imena simbola (ime) nisu obavezne.

Primjer. Prethodnu provjeru možemo napisati u obliku

#ifndef \_\_datoteka.h\_\_

#include "datoteka.h" #endif

a na početku <mark>datoteka.h</mark> se definira ime \_\_<mark>datoteka.h\_\_</mark>.

### **Naredbe** #else *i* #elif

Složene if naredbe za uključivanje ili isključivanje pojedinih dijelova kôda (u pretprocesoru) grade se pomoću naredbi #else <sup>i</sup> #elif.

- Značenje #else je isto kao značenje else u C-u.
- Značenje #elif je isto kao značenje <mark>else if</mark>.

Oprez: Sve ove naredbe rade na nivou teksta programa <sup>i</sup>

nisu zamjena za odgovarajuće naredbe u samom jeziku C!

### Uvjetno uključivanje kôda — Primjer 1

Primjer. Za kôd koji treba raditi na raznim operacijskim<br>sustavima testimase kaji je energejiski sustav u pitaniu sustavima, testira se koji je operacijski sustav <sup>u</sup> <sup>p</sup>itanju, kroz ime (ili simbol) SYSTEM, da bi se uključilo ispravno zaglavlje.

#if SYSTEM == SYSV #define DATOTEKA "sysv.h" #elif SYSTEM == BSD #define DATOTEKA "bsd.h" #elif SYSTEM == MSDOS #define DATOTEKA "msdos.h" #else #define DATOTEKA "default.h" #endif

#include DATOTEKA

### Uvjetno uključivanje kôda — Primjer 2

Primjer. <sup>U</sup> fazi razvoja programa korisno je ispisivati razne međurezultate, za kontrolu korektnosti izvršavanja programa. U završnoj verziji programa, sav taj suvišan ispis treba eliminirati. Za to se koristi standardni simbol DEBUG.

```
...\texttt{scanf("%d", \&x)};
#ifdef DEBUG
     printf("Debug: x = \sqrt[9]{d} \ln^n, x); // testiranje
#endif
```
Pitanje. Može li se definirati neki simbol (poput DEBUG) "izvana" — prilikom prevodenja programa?

Svi standardni prevoditelji imaju -Dsimbol opciju koja omogućava da se si<mark>mbol</mark> definira na komandnoj liniji.

#### Definiranje simbola kod prevodenja

Primjer. Pretpostavimo da je program koji sadrži prikazani dio kôda smješten u <mark>prog.c</mark>. Tada će prevođenje naredbom

```
cc -o prog prog.c
```
proizvesti program u kojem ispis varijable <mark>x</mark> nije uključen.

Medutim, prevodenje naredbom

cc -DDEBUG -o prog prog.c

dat će izvršni kôd koji uključuje printf naredbu, jer je simbol DEBUG definiran.

Napomena. Ovu mogućnost <mark>-Dsimbol</mark> ima i Code::Blocks, ali samo kad se radi s projektima. Potražite i probajte!

# Standardna <sup>C</sup> biblioteka

### Općenito o zaglavljima

Standardna C biblioteka sadrži

niz funkcija, tipova i makro–naredbi. Pripadne deklaracije nalaze se u sljedećim standardnim zaglavljima (redom kao <sup>u</sup> KR2):

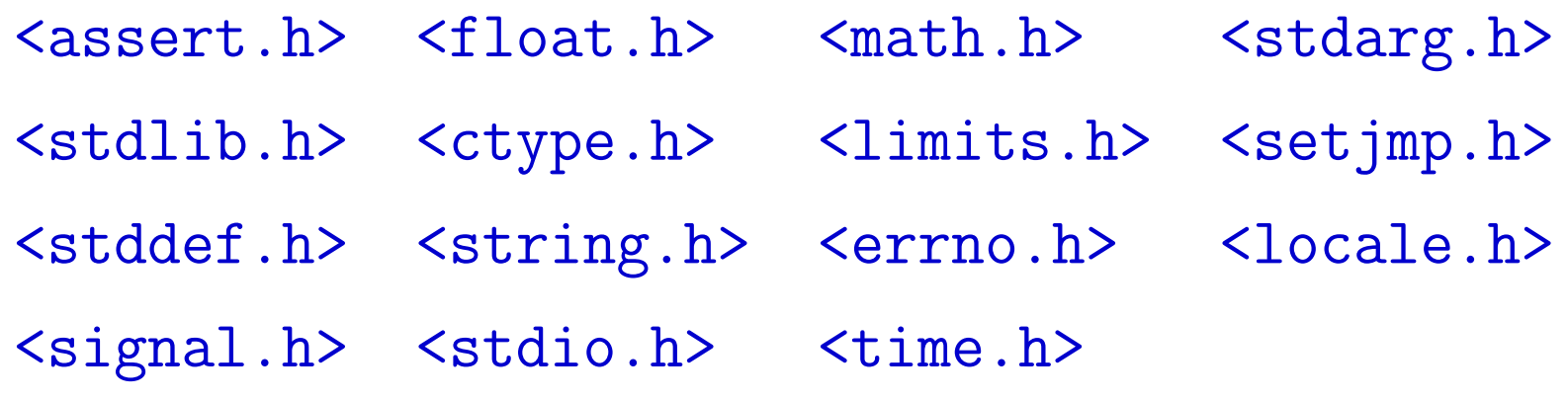

Može biti još toga, poput <complex.h>.

Nastavak: Pregled matematičke biblioteke **<math.h>** i neke korisne stvari iz <<mark>stdlib.h> i <time.h></mark>.

### Matematičke funkcije u <math.h>

Konvencija: x i y su tipa double, a n je tipa int. Sve funkcije kao rezultat vraćaju <mark>double</mark>.

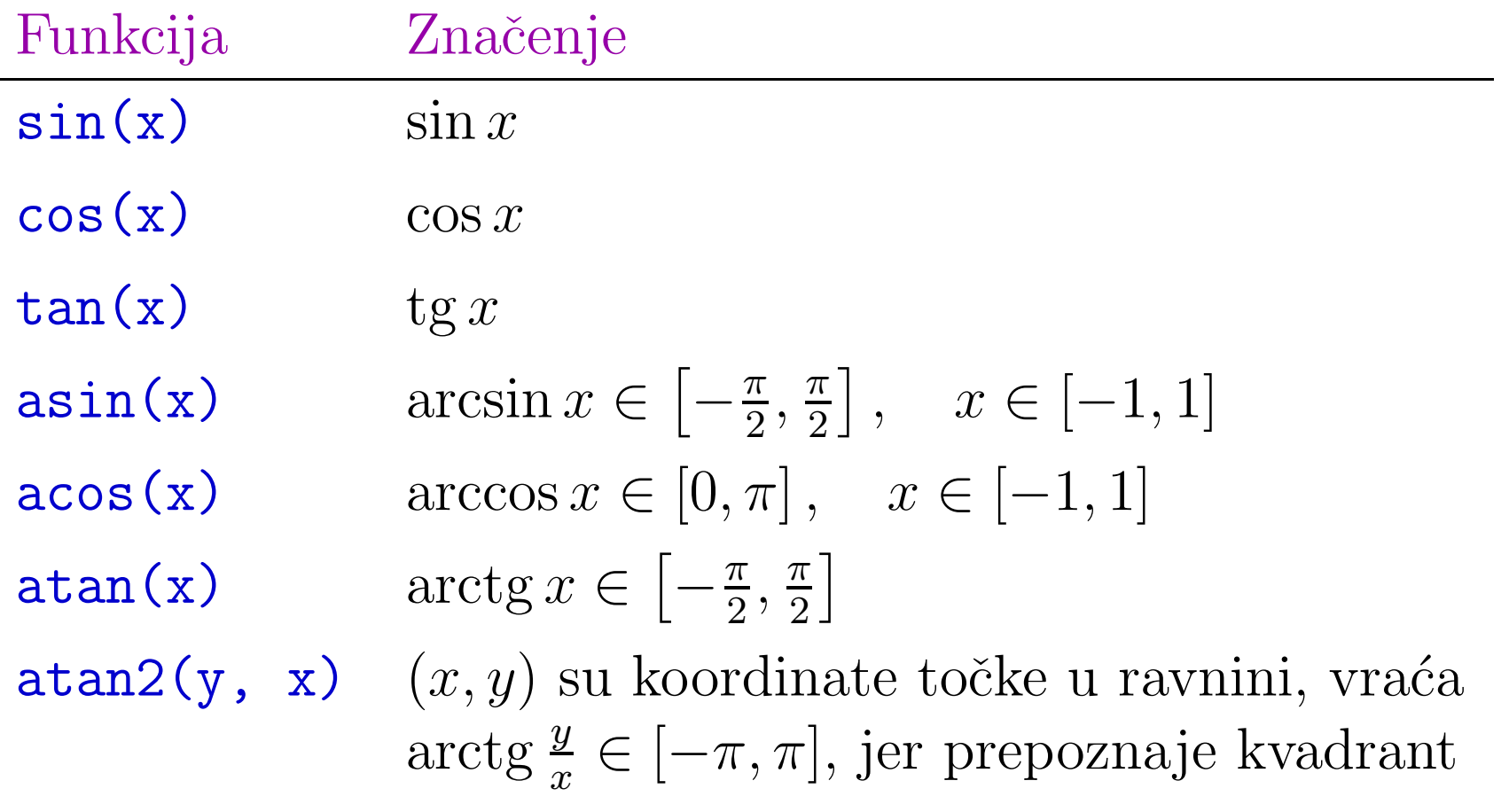

## Matematičke funkcije u <math.h> (nastavak)

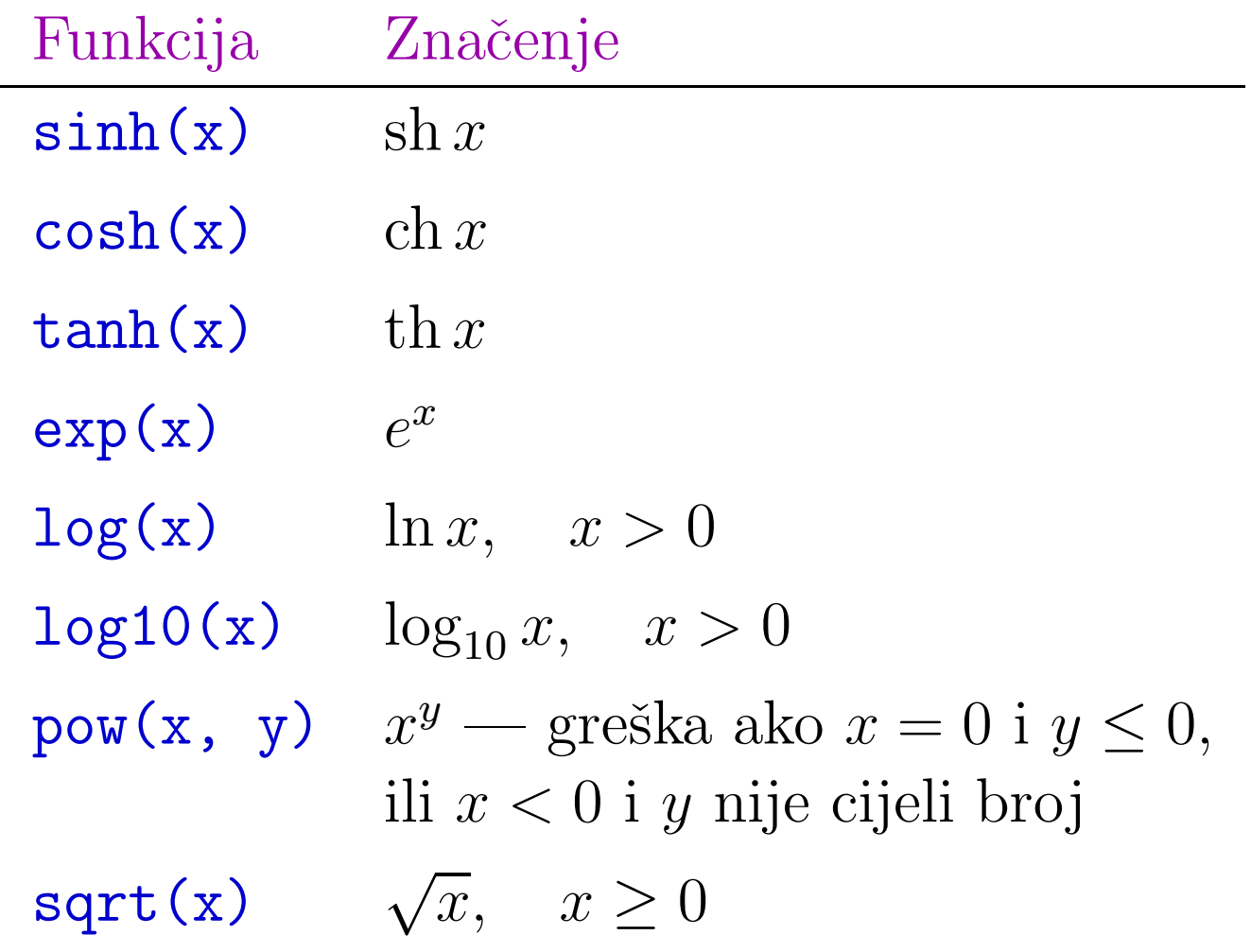

# Matematičke funkcije u <math.h> (nastavak)

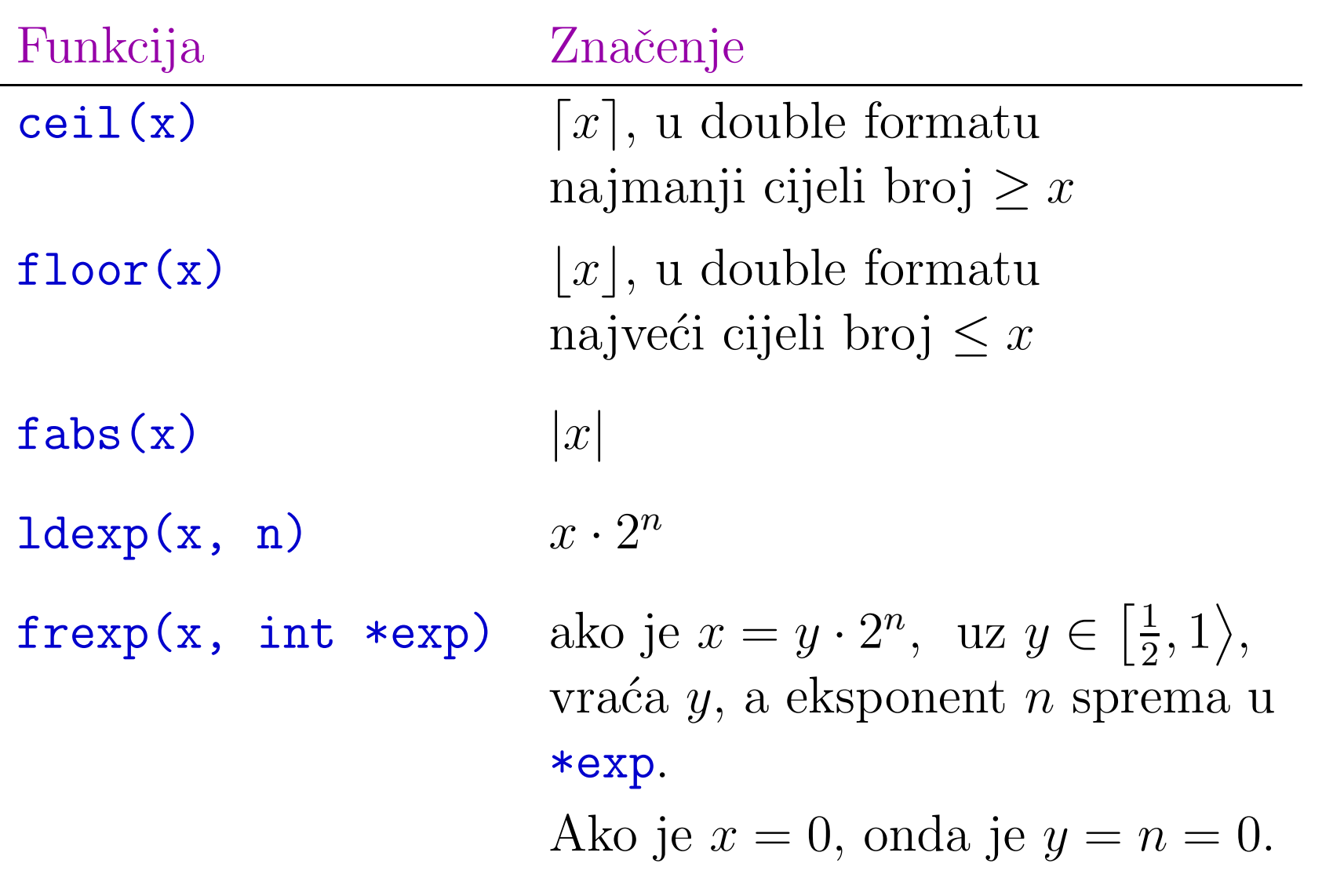

# Matematičke funkcije u <math.h> (nastavak)

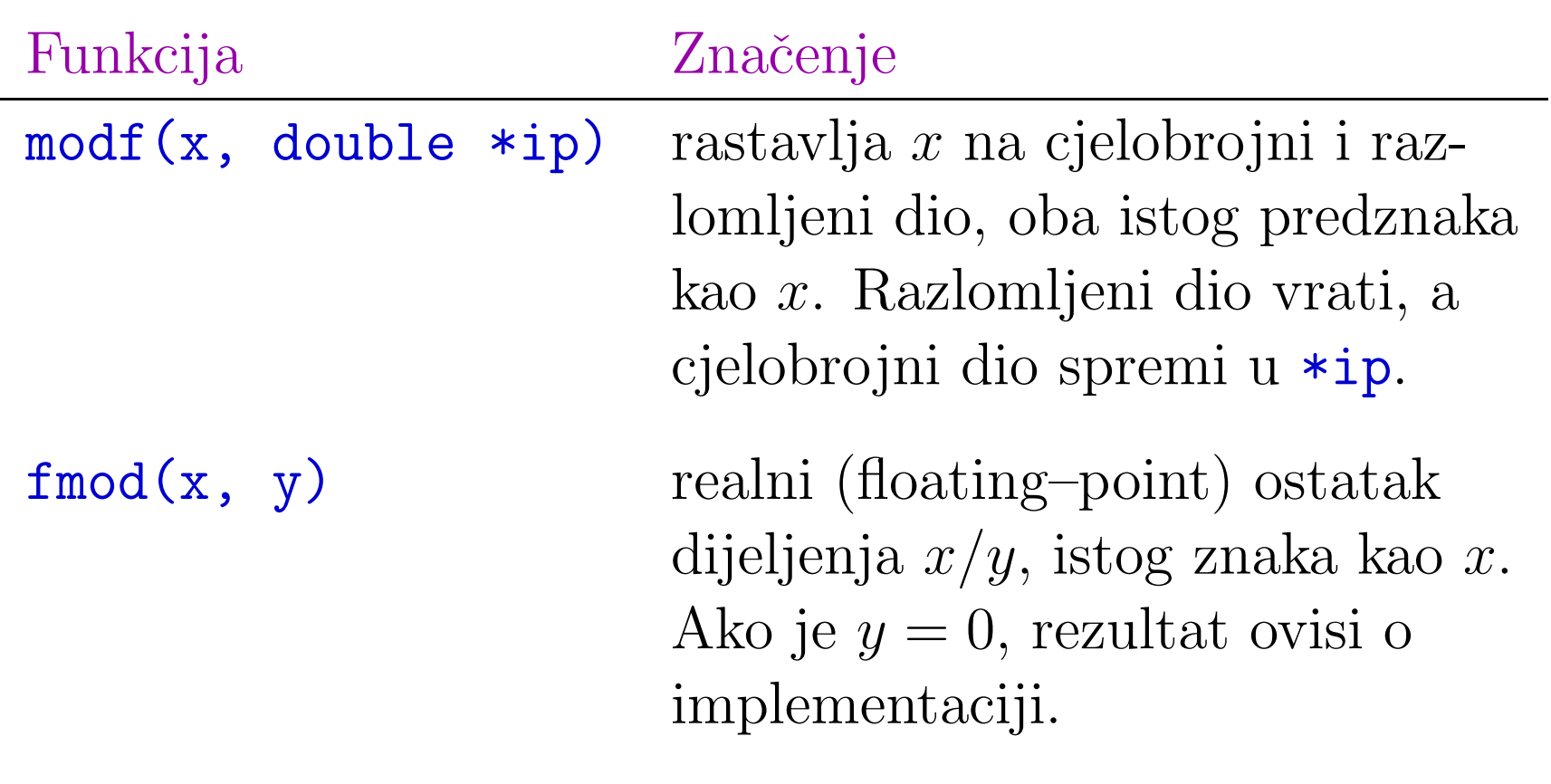

### <mark>Razlika</mark> atan <mark>i</mark> atan2

### Razlika izmedu funkcija

double atan(double x); double atan2(double y, double x);

$$
\begin{aligned}\n\text{atan(x)} \text{ vraća} \\
\text{2. } \arctg x \in \left[ -\frac{\pi}{2}, \frac{\pi}{2} \right],\n\end{aligned}
$$

atan2(y, x) interpretira argumente (paziti na poredak!) kao koordinate točke  $(x, y)$  u ravnini i vraća  $\mathrm{arctg}\, \frac{y}{x}$ jer prepoznaje kvadrant u kojem je točka  $(x, y)$ . ∈ [−π, <sup>π</sup>], (radi <sup>i</sup> za <sup>x</sup> <sup>=</sup> 0, <sup>p</sup>ita prije dijeljenja!)

## Razlika atan <sup>i</sup> atan2 (nastavak)

#### Primjer. Program

```
#include <stdio.h>
#include <math.h>
int main(void) {
    double x = -1.0, y = -1.0;
    printf("%f\n", atan(y / x));
    printf("%f\n", atan2(y, x));
    return 0; }
```
ispisuje

0.785398-2.356194

Točni rezultati su  $\pi/4$ ,  $-3\pi/4$  (treći kvadrant).

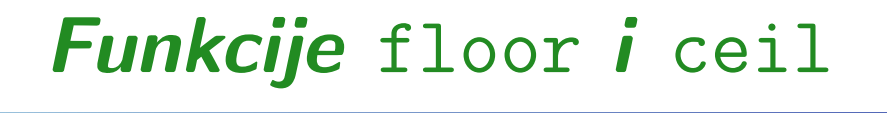

Uočite da funkcije za "najmanje" i "najveće" cijelo

```
double floor(double x);
double ceil(double x);
```
vraćaju rezultat tipa double, a ne int.

Primjer. Rezultat ispisa sljedećeg dijela kôda

```
print(f("%g\nu", flow(5.2));printf("%g\n", floor(-5.2));
printf("%g\n", ceil(5.2));
printf("%g\n", ceil(-5.2));
```
je: 5, -6, 6, -5 (zbog  $\frac{6}{5}$  formata).

### Funkcija fmod

Funkcija

double fmod(double x, double y);

vraća

"realni" ostatak pri dijeljenju  $x/y$ ,  $\bullet$  s tim da ostatak ima isti predznak kao x.

Princip je isti kao kod cjelobrojnog dijeljenja,

 $x =$  cjelobrojni kvocijent  $\cdot y +$  ostatak,

s tim da je

 $| < |y|,$ 

ili

$$
0 \text{statak} = x - (\text{(int)}(x/y)) \cdot y.
$$

### Funkcija fmod (nastavak)

#### Primjer. Sljedeći odsječak kôda

printf("%g, ", fmod(5.2, 2.6)); printf("%g, ", fmod( 5.57, 2.51)); printf("%g, ", fmod( 5.57, -2.51)); printf("%g, ", fmod(-5.57, 2.51)); printf("%g\n", fmod(-5.57, -2.51));

ispisuje

$$
0, 0.55, 0.55, -0.55, -0.55
$$

zbog  $(int)(5.57/2.51) = 2 i 5.57 = 2 \cdot 2.51 + 0.55$ , itd.

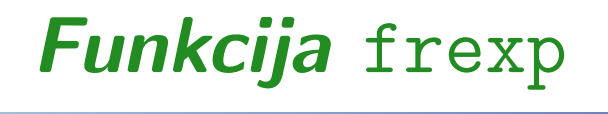

Funkcija

```
double frexp(double x, int *exp);
```
rastavlja broj  $x$  na binarnu "mantisu" i binarni eksponent. Primjer. Sljedeći odsječak kôda

```
double x = 8.0;
int exp_2;
printf("%f, ", frexp(x, &exp_2));
printf("%d\n", exp_2);
```
ispisuje

0.500000, 4

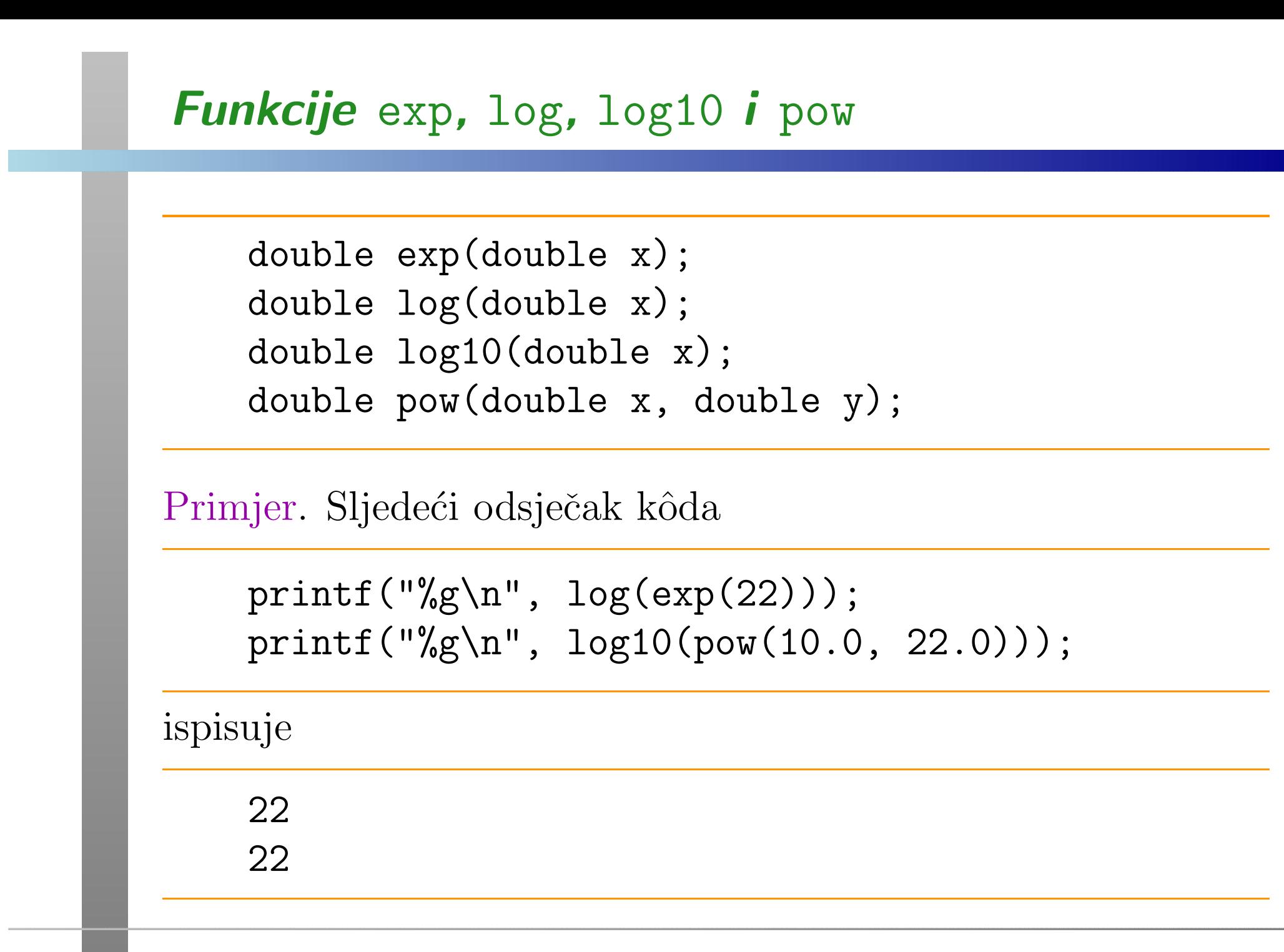

#### Neke funkcije iz <stdlib>

Datoteka zaglavlja <stdlib.h> ima nekoliko vrlo korisnihfunkcija. Na primjer:

- qsort —— QuickSort algoritam za općenito sortiranje niza<br>ka podataka,
- bsearch $\mathbf{u}$ — Binarno traženje zadanog podatka u već<br>m nizu sortiranom nizu.

<sup>U</sup> pozivu ovih funkcija, kao stvarni argument, moramo zadati

funkciju za usporedivanje podataka <sup>u</sup> nizu.

#### Funkcija za usporedbu dva objekta

Funkcija za usporedbu, nazovimo ju comp, prima pokazivače na dva objekta koje treba usporediti i vraća rezultat tipa <mark>int</mark>.

int comp(const nesto \*a, const nesto \*b);

Vraćeni rezultat određuje međusobni poredak objekata  $\ast$ a i  $\ast$ b (isto kao kod funkcije strcmp za usporedbu stringova):

- $comp(a, b) < 0 \iff *a < *b$  (\*a je ispred \*b),
- comp(a, b)  $= 0 \iff *a = *b \quad (*a \text{ je jednak } *b),$
- comp(a, b) >  $0 \iff *a > *b$  (\*a je iza \*b).

Funkcija qsor<sup>t</sup> sortira niz uzlazno, prema tako zadanomporetku. Za obrnuti (= "silazni") poredak, treba okrenuti  $\text{predznak rezultata funkcije } \textsf{comp} \text{ (zamjena "ispred" } \leftrightarrow \text{ "iza"}).$ 

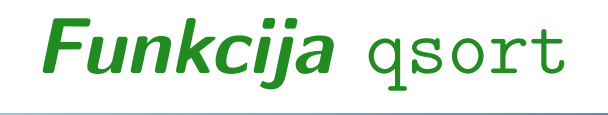

Funkcija za sortiranje niza QuickSort algoritmom:

void qsort(void \*base, size\_t n, size\_t size, int (\*comp) (const void \*, const void \*));

Primjer. Dio programa za uzlazno sortiranje stringova

char rjecnik[3][20] =  ${$ "po", "ut", "sri" $}$ ; int i;

```
qsort(rjecnik, 3, 20, strcmp);
for (i = 0; i < 3; ++i)puts(rjecnik[i]);
```
Funkcija za usporedbu stringova je baš strcmp.

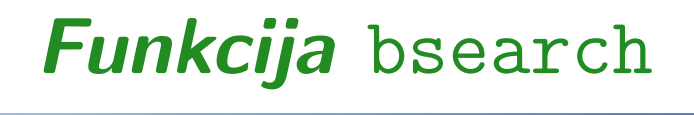

Funkcija za binarno traˇzenje zadanog podatka <sup>u</sup> sortiranomnizu (prema poretku zadanom funkcijom comp):

void \*bsearch(const void \*key, const void \*base, size\_t n, size\_t size, int (\*comp) (const void \*, const void \*));

Vraća pokazivač na nađeni podatak (ako ga ima), ili <mark>NULL</mark>. Primjer.

printf $(\sqrt{\omega} s \nabla^n,$ bsearch("ut", rjecnik, 3, 20, strcmp));

Pripadni indeks možemo izračunati aritmetikom pokazivača, samo treba paziti na tipove.

#### Korektno baratanje <sup>s</sup> tipovima

Na ovako napisan program (v. qs\_1.c) compiler se "buni" na nekoliko mjesta, upozorenjem

zbog miješanja tipova char \* i void \*. Program radi korektno, ali  $\ldots$  nije lijepo!

Popravak. Funkciju strcmp za usporedbu stringova treba "zatvoriti" <sup>u</sup> funkciju korektnog prototipa — nazovimo ju usporedi, a iznutra pretvorimo tipove pokazivača:

```
int usporedi(const void *a, const void *b)
{return strcmp((char *) a, (char *) b);}
```
### Korektno baratanje <sup>s</sup> tipovima (nastavak)

Poziv funkcije <mark>qsort</mark> onda glasi:

```
qsort(rjecnik, 3, 20, usporedi);
```
Sasvim analogno, povratnu vrijednost funkcije bsearch treba propisno "castati" <sup>u</sup> char \*

```
printf(\sqrt{\%s}\n\cdot n),

(char *) bsearch("ut", rjecnik, 3, 20, usporedi));
```
Na popravljeni program (v. qs\_1a.c) compiler "nema teksta".

Napomena. Kod sortiranja rječnika zamjenama pokazivača, a ne stringova (kao ovdje), treba paziti na tipove u <mark>usporedi!</mark>

#### $E$ legantnije rješenje  $=$  pretvoriti tip u pozivu

Elegantnije i čitljivije rješenje je (v.  $\mathrm{KR2}, \, \mathrm{str.}$  119–121):

- funkcija za usporedbu ima korektne tipove argumenata,
- u pozivu qsor<sup>t</sup> i bsearch pretvoriti tip funkcije <sup>u</sup> zadani.

Dakle, funkcija za usporedbu stringova je baš strcmp, a poziv izgleda ovako (v. qs\_1b.c):

qsort(rjecnik, 3, 20, (int (\*) (const void\*, const void\*)) strcmp);

Još preglednije je uvesti ime tipa za funkciju (v. qs\_1c.c):

typedef int (\*Comp\_fun) (const void\*, const void\*); qsort(rjecnik, 3, 20, (Comp\_fun) strcmp);

#### Definiranje kriterija sortiranja

```
Primjer. Sortiranje polja cijelih brojeva (v. qs_2c.c, qs_3.c).
typedef int (*Comp_fun) (const void*, const void*);
int main(void) {
    int i, polje[4] = \{1, 3, -4, 2\};qsort(polje, 4, sizeof(int),
          (Comp_fun) usporedi); /* Cast funkcije */
    for (i = 0; i < 4; ++i)printf("%d\n", polje[i]);
    return 0;
}
```
## Funkcija usporedi — za uzlazno sortiranje

```
Funkcija usporedi za usporedivanje cijelih brojeva (uzlazno):
```

```
int usporedi(const int *p_a, const int *p_b)
\{/* Nije dobro: return *p_a - *p_b;
     jer rezultat ne mora biti korektno prikaziv! */
    if (*p_a < *p_b)return -1;
    else if (*p_a > *p_b)return 1;
    elsereturn 0;
}
```
### Funkcije rand <sup>i</sup> srand

Funkcije za generiranje "slučajnih" cijelih brojeva:

```
int rand(void);
void srand(unsigned int seed);
```
### Funkcija r<mark>and()</mark> vraća

tzv. "pseudo–slučajni" cijeli broj u rasponu od 0 do RAND\_MAX, <sup>s</sup> tim da RAND\_MAX mora biti barem $2^{15} - 1 = 32767$  (tj. 16–bitni int, bez negativnih).

### Funkcija srand(seed)

**●** postavlja tzv. "sjeme" za generator "pseudo–slučajnih" brojeva na zadanu vrijednost seed.

Standardno "sjeme" je <sup>1</sup>, ako ga ne postavimo sami!

### Funkcije rand <sup>i</sup> srand (nastavak)

Primjer.

```
unsigned int seed; int i;
printf("%d\n", RAND_MAX); /* 32767 */
scanf("%u", &seed);
srand(seed);for (i = 1; i \le 10; ++i)printf("%6d\n\pi", rand());
```
Napomene o svrsi generatora "pseudoslučajnih" brojeva, ulozi i ispravnom korištenju sjemena (<mark>seed</mark>).

### Povećanje raspona slučajnih brojeva

```
Povećanje raspona na "dvostruki" (kvadratni), ako je prikaziv:
```

```
int randint(void) {
    return RAND_MAX * rand() + rand(); \}
```
Još bolje — daje raspon od 0 do  $(RAND\_MAX + 1)^2$  $^2-1:$ 

```
int randint(void) {
    static int RAND\_BASE = RAND\_MAX + 1return RAND_BASE * rand() + rand(); }
```
Ako znamo da je  $\texttt{RAND\_MAX} = 2^{15}$ − $1, \text{ može s pomakom:}$ 

int randint(void) {  $/*$  int od 0 do 2^30 - 1  $*/$ return ( rand() <<  $15$  ) + rand(); }

### Transformacije slučajnih cijelih brojeva

Skaliranje nenegativnog  ${\tt randint}$  na za ${\tt d}$ ani interval  $[{\tt l}, {\tt u}]$ :

int randint\_interval(int l, int u) { return  $1 + \text{randint}() % (u - 1 + 1);$ }

Za dobivanje "uniformno" distribuiranih realnih brojeva iz  $\text{intervala}\:[0,1], \text{ bitno je znati}\textbf{ RANDINT\_MAX:}$ 

```
double rand_double() {
    return (double) randint() / RANDINT_MAX;
}
```
Savjet: Ako vam zaista treba, uzeti bolji generator (ima toga)!

# Mjerenje vremena

### Datoteka zaglavlja <time.h>

<sup>U</sup> datoteci zaglavlja <time.h> deklarirani su tipovi i funkcijeza manipulaciju

danima, datumima i vremenom.

Detaljnije ćemo opisati samo funkcije za vrijeme, s ciljem:

kako napraviti jednostavnu "ˇstopericu" za vrijeme izvršavanja pojedinih dijelova programa.

Za početak, deklarirana su dva aritmetička tipa za prikaz vremena:

time\_t — za prikaz stvarnog kalendarskog vremena,

 $\texttt{clock}\_\texttt{t}$  — za prikaz procesorskog vremena.

Razlog za dva različita tipa = različite jedinice!

## Stvarno vrijeme — funkcija time

Stvarno kalendarsko vrijeme mjeri se

<sup>u</sup> nekim "standardnim" jedinicama za vrijeme (recimo, sekundama — nije bitno).

Funkcija za "očitanje" trenutnog vremena je:

time\_t time(time\_t \*tp);

Vraća

trenutno vrijeme, ili -1, ako vrijeme nije dostupno.

Ako pokazivač t<mark>p</mark> nije NULL,

onda se izlazna vrijednost sprema <sup>i</sup> <sup>u</sup> \*tp. To je katkad zgodno napraviti — radi preglednosti.

## Razlika vremena — funkcija difftime

Stvarna vrijednost rezultata nije naročito korisna (uključivo i jedinice). Najčešće je to

broj sekundi proteklih od nekog "nultog" trenutka!

Za "štopericu" realnog vremena treba nam samo

razlika vremena: vrijeme na kraju−– vrijeme na početku.

Tome služi funkcija

double difftime(time\_t time2, time\_t time1);

koja vraća

razliku time2 −— time1 izraženu u sekundama.

### Primjer — mjerenje realnog vremena

Primjer. Treba izabrati neki posao koji dovoljno dugo traje, da nešto i vidimo. Zato koristimo dvije cjelobrojne petlje, da dobijemo "kvadratnu" složenost.

Za demo, radimo oko  $5 \cdot 10^9$  poziva funkcije rand. Cijeli program za ovaj eksperiment je (v. time\_1.c )

```
#include <stdio.h>
#include <stdlib.h>
#include <time.h>
```

```
int main(void)
\{int i, j;
    time_t t1, t2;
```
#### Primjer — mjerenje realnog vremena

```
time(kt1); /* Moze i t1 = time(NULL); */
for (i = 1; i < 100000; ++i)for (j = 1; j < i; ++j)rand();time(kt2); /* Moze i t2 = time(NULL); */
printf("%g\n", difftime(t2, t1));
return 0;
```
Na mom raˇcunalu (uz Intelov C), rezultat je <sup>96</sup>(sekundi).

}

### Procesorsko vrijeme — funkcija clock

Procesorsko vrijeme mjeri se

u broju tzv. "otkucaja" procesorskog sata.

Funkcija za "očitanje" procesorskog vremena je:

clock\_t clock(void);

#### Vraća

procesorsko vrijeme (u broju otkucaja sata) od početka izvršavanja programa, ili −1, ako vrijeme nije dostupno. Dodatno, simbolička konstanta <mark>CLOCKS\_PER\_SEC</mark> sadrži broj "otkucaja" procesorskog sata <sup>u</sup> jednoj sekundi. Primjena u "štoperici" ide po istom principu razlike vremena.

### Primjer — mjerenje procesorskog vremena

Primjer. Pretvaranje u sekunde realiziramo funkcijom **dsecnd**.<br>Cijeli program za ovaj eksperiment je (v. time\_2.c) program za ovaj eksperiment je (v. time\_2.c )

#include <stdio.h> #include <stdlib.h> #include <time.h>

```
double dsecnd (void) {
    return (double)( clock() ) / CLOCKS_PER_SEC;
}
```

```
int main(void)
{int i, j;
    double t1, t2, time;
```
### Primjer — mjerenje procesorskog vremena

 $t1 =$  dsecnd();

```
for (i = 1; i < 100000; ++i)for (j = 1; j < i; ++j)rand();
```
 $t2 =$  dsecnd();

```
time = t2 - t1;printf("%g\n", time);
```

```
return 0;
```
}

Rezultati za dva izvršavanja su <mark>93.709, 93.759</mark> (sekundi).

#### Pametniji primjer — trajanje QuickSorta

Primjer. Trajanje qsort algortima iz <stdlib.h> na slučajno generiranom polju od 10<sup>7</sup> cijelih brojeva (v. <mark>qs\_time.c</mark>).

#include <stdio.h> #include <stdlib.h> #include <time.h>

> /\* Globalno polje <sup>x</sup> za sortiranje, zato da nema problema <sup>s</sup> velicinom programskog stoga za automatske varijable <sup>u</sup> funkcijama. \*/

#define MAXN <sup>10000000</sup> /\* 10^7 \*/

int x[MAXN];

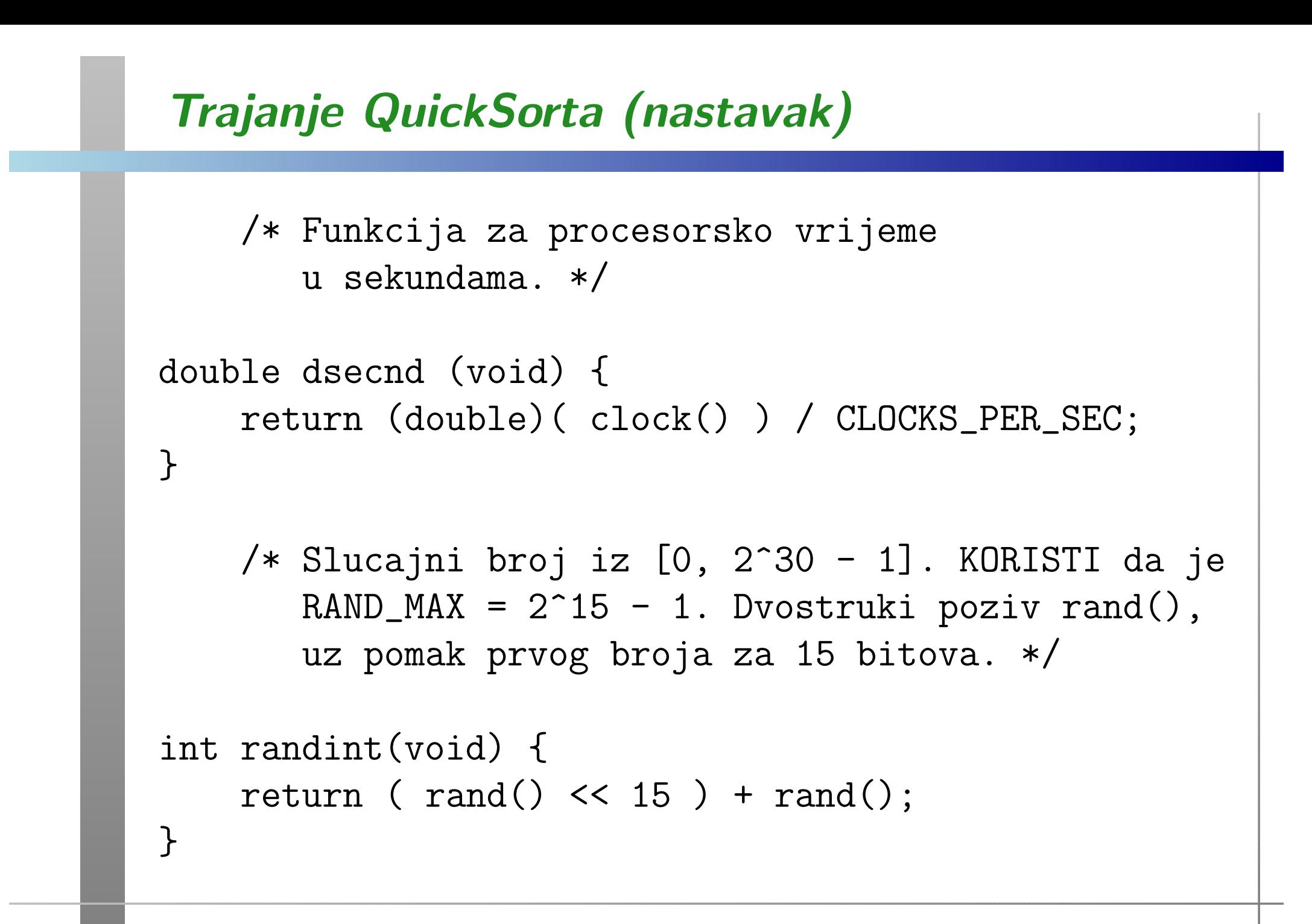

### Trajanje QuickSorta (nastavak)

/\* Usporedba cijelih brojeva za qsort. \*/

```
int intcomp(const int *p_a, const int *p_b)
\{
```
- /\* Opcenito, NIJE dobro: return \*p\_a \*p\_b; jer rezultat ne mora biti korektno prikaziv! \*/
- /\* Medjutim, to RADI za brojeve iz  $[0, 2^{\degree}30 1]$ , dobivene iz randint. \*/

```
if (*p_a < *p_b) return -1;
else if (*p_a > *p_b) return 1;
else return 0;
```
}

### Trajanje QuickSorta (nastavak)

```
/* Tip funkcije za usporedbu, kod casta u pozivu
  qsort. */
```

```
typedef int (*Comp_fun) (const void*, const void*);
```

```
/* Glavni program. */
```

```
int main(void)
{
```

```
int n = MAXN; /* Broj elemenata u polju. */
int i;
double start, stop;
```
### Trajanje QuickSorta (nastavak)

```
/* Generiranje slucajnog polja x s
  n intova. */
```

```
for (i = 0; i < n; ++i)x[i] = randint();
```

```
/* Quicksort na polju x, sa stopericom
   oko poziva. */
```

```
start = dsecnd() :
qsort(x, n, sizeof(int), (Comp_fun) intcomp);
stop = descend();
```
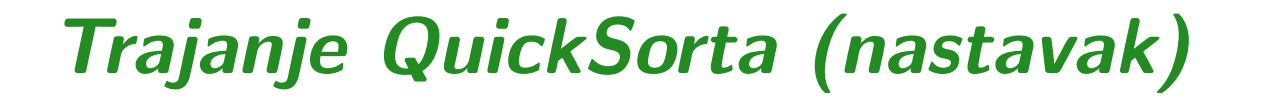

}

```
/* Provjera sortiranosti polja x. */
for (i = 1; i < n; ++i)if (x[i-1] > x[i])printf(" Greska na [%d, %d]\n", i-1, i);
    /* Ispis vremena. */
printf(" n = %8d, vrijeme = %9.3f [s]\n",
      n, stop - start);return 0;
```
Na mom računalu (uz Intelov C), rezultat je 2.161 (sekundi).